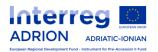

# ADRION off-line application form Priority Axis 4

The off-line application form intends to provide information to the applicants on the content of the on line application form to be filled in via e-MS. It is for information purpose only.

#### PART A - Project summary

# **Project identification**

| Programme priority                                         | Automatically filled in              |
|------------------------------------------------------------|--------------------------------------|
| Programme priority specific objective                      | Automatically filled in              |
| Project acronym                                            | Automatically filled in              |
| Project title                                              | To be filled in - max 255 characters |
| Project number                                             | Automatically provided by e-MS       |
| Name of the lead partner organisation in original language | Automatically filled in              |
| Name of the lead partner organisation in English           | Automatically filled in              |
| Project duration                                           | Automatically filled in              |
| Start date                                                 | Automatically filled in              |
| End date                                                   | Automatically filled in              |

#### A.1 Project summary

Please give a short overview of the challenges the macro region EUSAIR is going to face and how the project proposal will support its implementation.

Define the project overall objective and the expected change it will make to the current situation; the main outputs it will produce and who will benefit from them.

Maximum 2000 characters

# Project budget summary

#### **ERDF** (automatically filled in)

| Partner    | -       | Prog | ramme co-finar | ncing      |              | Contribution     |              |              | Total        |          |
|------------|---------|------|----------------|------------|--------------|------------------|--------------|--------------|--------------|----------|
| Partner    | Country | ERDF | ERDF           | Percentage | Pu           | Iblic contributi | ion          | Private      | Total        | eligible |
| abbreviati |         |      | co-financing   | of total   |              |                  |              | contribution | contribution | budget   |
| on         |         |      | (%)            | ERDF       | Automatic    | Other            | Total public |              |              |          |
|            |         |      |                |            | public       | contribution     | contribution |              |              |          |
|            |         |      |                |            | contribution |                  |              |              |              |          |
|            |         |      |                |            |              |                  |              |              |              |          |
|            |         |      |                |            |              |                  |              |              |              |          |
|            |         |      |                |            |              |                  |              |              |              |          |
| Total      |         |      |                |            |              |                  |              |              |              |          |

#### IPA II (automatically filled in)

| Partner               |         | Prog  | ramme co-finar        | ncing                  |                                     | Contribution          |                           |  | Contribution       |                    |  |  |
|-----------------------|---------|-------|-----------------------|------------------------|-------------------------------------|-----------------------|---------------------------|--|--------------------|--------------------|--|--|
| Partner<br>abbreviati | Country | IPAII | IPAII<br>co-financing | Percentage<br>of total | Pi                                  |                       |                           |  | Total contribution | eligible<br>budget |  |  |
| on                    |         |       | (%)                   |                        | Automatic<br>public<br>contribution | Other<br>contribution | Total public contribution |  |                    |                    |  |  |
|                       |         |       |                       |                        |                                     |                       |                           |  |                    |                    |  |  |
|                       |         |       |                       |                        |                                     |                       |                           |  |                    |                    |  |  |
|                       |         |       |                       |                        |                                     |                       |                           |  |                    |                    |  |  |
| Total                 |         |       |                       |                        |                                     |                       |                           |  |                    |                    |  |  |

#### Project budget - overview ERDF and IPAII co-financing per budget line

| Co-financing | Staffcosts | Office and     | Travel and   | External     | Equipment | Total budget | Decreasing  | Total eligible |
|--------------|------------|----------------|--------------|--------------|-----------|--------------|-------------|----------------|
| Source       |            | administration | accommodatio | expertiseand |           |              | net revenue | budget         |
|              |            |                | n            | services     |           |              |             |                |
| ERDF         |            |                |              |              |           |              |             |                |
|              |            |                |              |              |           |              |             |                |
| IPAII        |            |                |              |              |           |              |             |                |
|              |            |                |              |              |           |              |             |                |

| U Funds |  |  |  |  |
|---------|--|--|--|--|
|         |  |  |  |  |

# PART B - Project partners

# Project partners overview (automatically filled in)

| Partner<br>No. | Partner name | Abbreviation | Total<br>ERDF/IPAII<br>budget | Total budget | Country |
|----------------|--------------|--------------|-------------------------------|--------------|---------|
| 1              |              |              |                               |              |         |
| 2              |              |              |                               |              |         |
| 3              |              |              |                               |              |         |
| 4              |              |              |                               |              |         |
| 5              |              |              |                               |              |         |
|                |              |              |                               |              |         |

#### **B.1 Lead Partner**

## Lead partner

| Partner Role in the project                                | Drop down menu                       |
|------------------------------------------------------------|--------------------------------------|
| Name of the organization in original language              | To be filled-in – max 255 characters |
| Name of the organization in English                        | To be filled-in – max 255 characters |
| Abbreviation of organization                               | To be filled-in                      |
| Department/Unit/Division in English                        | To be filled-in – max 255 characters |
| Country (Nuts 0)                                           | Drop down menu                       |
| Region (Nuts 2)                                            | Drop down menu                       |
| Sub-region (Nuts 3)                                        | Drop down menu                       |
| Postal code / City                                         | To be filled-in                      |
| Street, Number                                             | To be filled-in                      |
| Website                                                    | To be filled-in                      |
| AssimilatedPartner                                         | Drop down menu                       |
| Vat number (if applicable)                                 | To be filled-in                      |
| Is your organisation entitled to recover VAT based on      | To be filled-in                      |
| national legislation for the activities implemented in the |                                      |
| project?                                                   |                                      |
| Other national identifying number (if no VAT number is     | To be filled-in                      |
| provided)                                                  |                                      |
| Type of Identifying Number                                 | To be filled-in                      |
| Type of Partner                                            | To be filled-in                      |
| Co-financing Source                                        | To be filled-in                      |
| Co-financing rate (%)                                      | To be filled-in                      |
| Legal Representative first name                            | To be filled-in                      |
| Legal Representative last name                             | To be filled-in                      |
| Legal Representative email                                 | To be filled-in                      |
| LegalRepresentativetelephone                               | To be filled-in                      |
| Contact Person first name                                  | To be filled-in                      |
| Contact Person last name                                   | To be filled-in                      |
| Contact Person e-mail                                      | To be filled-in                      |
| Contact Person telephone                                   | To be filled-in                      |
| Legal Status                                               | To be filled-in                      |

# B.2 Project Partners

Partner 2

| Partner Role in the project                                | To be filled-in                      |
|------------------------------------------------------------|--------------------------------------|
| Name of the organization in original language              | To be filled-in – max 255 characters |
| Name of the organization in English                        | To be filled-in – max 255 characters |
| Abbreviation of organization                               | To be filled-in                      |
| Department/Unit/Division in English                        | To be filled-in – max 255 characters |
| Country (Nuts 0)                                           | Drop down menu                       |
| Region (Nuts 2)                                            | Drop down menu                       |
| Sub-region (Nuts 3)                                        | Drop down menu                       |
| Postal code / City                                         | To be filled-in                      |
| Street, Number                                             | To be filled-in                      |
| Website                                                    | To be filled-in                      |
| AssimilatedPartner                                         | Drop down menu                       |
| Vat number (if applicable)                                 | To be filled-in                      |
| Is your organisation entitled to recover VAT based on      | To be filled-in                      |
| national legislation for the activities implemented in the |                                      |
| project?                                                   |                                      |
| Other national identifying number (if no VAT number is     | To be filled-in                      |
| provided)                                                  |                                      |
| Type of Identifying Number                                 | To be filled-in                      |
| Type of Partner                                            | To be filled-in                      |
| Co-financing Source                                        | To be filled-in                      |
| Co-financing rate (%)                                      | To be filled-in                      |
| Legal Representative first name                            | To be filled-in                      |
| Legal Representative last name                             | To be filled-in                      |
| Legal Representative email                                 | To be filled-in                      |
| LegalRepresentativetelephone                               | To be filled-in                      |
| Contact Person first name                                  | To be filled-in                      |
| Contact Person last name                                   | To be filled-in                      |
| Contact Person email                                       | To be filled-in                      |
| Contact Person telephone                                   | To be filled-in                      |
| Legal Status                                               | To be filled-in                      |

Table repeated according to the number of partners involved

#### **B.3 Associated Partner**

| Role in the project                           | Drop down menu                        |
|-----------------------------------------------|---------------------------------------|
| Name of the organization in original language | To be filled-in                       |
| Name of the organization in English           | To be filled-in                       |
| Nuts Id                                       | Drop down menu                        |
| Postal code / City                            | To be filled-in                       |
| Street, Number                                | To be filled-in                       |
| AssimilatedPartner                            | Select NO in the drop down menu       |
| Legal Representative first name               | To be filled-in                       |
| Legal Representative last name                | To be filled-in                       |
| Legal Representative email                    | To be filled-in                       |
| Legal Representative telephone                | To be filled-in                       |
| Contact Person first name                     | To be filled-in                       |
| Contact Person last name                      | To be filled-in                       |
| Contact Person e-mail                         | To be filled-in                       |
| Contact Person telephone                      | To be filled-in                       |
| Benefit                                       | To be filled-in – max 2000 characters |
| What is the benefit for the organization from |                                       |

| participating in the project? |                                      |
|-------------------------------|--------------------------------------|
| Role                          | To be filled-in – max 255 characters |
| Partner's role in the project |                                      |

Table repeated according to the number of associated partners involved

#### B.4 Support to partnership

| •                                                                                                    |
|----------------------------------------------------------------------------------------------------|
|                                                                                                    |
| Who is associated to the project and assists the partnership?                                                                                                  |
| • If organisations have committed to help the partnership reach the project objective, describe their competences and how they will contribute to the project: |
| What political scope do they have?                                                                                                    |
| To be filled in                                                                                                    |
| Max 2000 characters                                                                                                    |
|                                                                                                    |

#### PART C - Project description

# c.1 **Project coherence**

**C.1.1** How coherent is the project proposal with the overall goal of providing support to EUSAIR implementation?

Max 2000 characters

| C.1.2 How well does the project proposal support the EUSAIR Governing Board in its functions? |
|-----------------------------------------------------------------------------------------------|
| •                                                                                             |

Max 2000 characters

#### Support to the EUSAIR governance structures

C.1.3 How well does the project proposal support the EUSAIR Thematic Steering Groups?

Max 2000 characters

#### Cooperation criteria

**C.1.4.** Please select all cooperation criteria that apply to your project and describe how you fill fulfil them. Please select all that apply to your project.

| Cooperation criterion |         | Description                          |
|-----------------------|---------|--------------------------------------|
|                       |         |                                      |
| Joint Development     | tickbox | To be filled in – max 500 characters |
| Joint Implementation  | tickbox | To be filled in – max 500 characters |

| Joint Staffing | tickbox | To be filled in – max 500 characters |
|----------------|---------|--------------------------------------|
| JointFinancing | tickbox | To be filled in – max 500 characters |

#### C.2 Project focus

#### C.2.1 Project objectives, expected result and main outputs

What is the main overall objective of the project and how does it link to the programme specific objective? Specify the project main overall objective(s) and describe its contribution to the programme priority specific objective.

#### Max 2000 characters

#### Programme result

Select the programme result indicator your project will contribute to.

Drop down menu

#### Project main result

What is/are the project main results and how do they link to the programme result indicator? Specify the projects' main results and describe their contribution to the programme result indicator.

Max 2000 characters

#### Project specific objectives

Which are the specific objectives the project will be working towards?

Define max. 3 project specific objectives.

| Title of specific objective | Please provide a short explanation on the defined |  |
|-----------------------------|---------------------------------------------------|--|
|                             | specific objectives                               |  |
| To be filled in             | To be filled in – max 750 characters              |  |
| To be filled in             | To be filled in – max 750 characters              |  |
| To be filled in             | To be filled in – max 750 characters              |  |

| Overview table on project outputs as defined in the work plan (automatically generated) |                |                                                      |                     |                                |  |  |
|-----------------------------------------------------------------------------------------|----------------|------------------------------------------------------|---------------------|--------------------------------|--|--|
| Programme output<br>indicators<br>Subset programme<br>indicators                        | quantification | Measurement unit<br>Project output<br>quantification | Project output list | Project main output<br>(title) |  |  |
|                                                                                         |                |                                                      |                     |                                |  |  |

#### C.2.2 Target groups

| Target group/s | Please further specify the target     | Target value                    |
|----------------|---------------------------------------|---------------------------------|
|                | group/s (e.g., bilingual elementary   | Please indicate the size of the |
|                | schools, environmental experts, etc.) | target group you will reach     |
|                |                                       |                                 |

| Drop down menu | To be filled in - max 1000 characters | To be filled in |
|----------------|---------------------------------------|-----------------|
| Drop down menu | To be filled in - max 1000 characters | To be filled in |
| Drop down menu | To be filled in - max 1000 characters | To be filled in |

#### C.2.3 Partnership contribution to EUSAIR

Please describe how the partnership shall support the EUSAIR governance structure for its coordination and implementation at national level.

#### C.2.4 Relations with EU institutions

Please describe how the partnership shall ensure durable relations with the EU institutions.

#### C.2.5 Project management risk

Please note that the definition of at least 2 risks (up to three) is compulsory Risk 1

| Title                                  | Start month                                                        | End month |  |  |
|----------------------------------------|--------------------------------------------------------------------|-----------|--|--|
|                                        |                                                                    |           |  |  |
| Description                            |                                                                    |           |  |  |
| To be filled in                        |                                                                    |           |  |  |
| Max 500 characters                     |                                                                    |           |  |  |
|                                        |                                                                    |           |  |  |
| Likelihood that the risk will occur    | Likelihood that the risk will occur Impact of the risk on delivery |           |  |  |
|                                        |                                                                    |           |  |  |
| What is foreseen to mitigate the risk? |                                                                    |           |  |  |
| To be filled in                        |                                                                    |           |  |  |
| Max 500 characters                     |                                                                    |           |  |  |
|                                        |                                                                    |           |  |  |

| Risk 2                                 |                                                                    |           |  |  |
|----------------------------------------|--------------------------------------------------------------------|-----------|--|--|
| Title                                  | Start month                                                        | End month |  |  |
|                                        |                                                                    |           |  |  |
| Description                            |                                                                    |           |  |  |
| To be filled in                        |                                                                    |           |  |  |
| Max 500 characters                     |                                                                    |           |  |  |
|                                        |                                                                    |           |  |  |
| Likelihood that the risk will occur    | Likelihood that the risk will occur Impact of the risk on delivery |           |  |  |
|                                        |                                                                    |           |  |  |
| What is foreseen to mitigate the risk? |                                                                    |           |  |  |
| To be filled in                        |                                                                    |           |  |  |
| Max 500 characters                     |                                                                    |           |  |  |
|                                        |                                                                    |           |  |  |

| Risk 3          |             |           |
|-----------------|-------------|-----------|
| Title           | Start month | End month |
|                 |             |           |
| Description     |             |           |
| To be filled in |             |           |

| Max 500 characters                     |                                |
|----------------------------------------|--------------------------------|
| Likelihood that the risk will occur    | Impact of the risk on delivery |
|                                        |                                |
| What is foreseen to mitigate the risk? |                                |
| To be filled in                        |                                |
| Max 500 characters                     |                                |
|                                        |                                |

#### C.3 Horizontal principles

Please indicate which type of contribution to horizontal principles applies to the project, and justify the choice.

| Horizontal principles and Pre-     | Description of the contribution | Type of contribution |
|------------------------------------|---------------------------------|----------------------|
| assessment on environmental topics |                                 |                      |
| Sustainable development            | To be filled in                 | Drop down menu       |
| (environment)                      | Max 500 characters              |                      |
| Equal opportunity and non-         | To be filled in                 | Drop down menu       |
| discrimination                     | Max 500 characters              |                      |
| Equality between men and women     | To be filled in                 | Drop down menu       |
|                                    | Max 500 characters              |                      |
|                                    |                                 |                      |
|                                    |                                 |                      |
|                                    |                                 |                      |
|                                    |                                 |                      |
|                                    |                                 |                      |
|                                    |                                 |                      |
|                                    |                                 |                      |
|                                    |                                 |                      |
|                                    |                                 |                      |
|                                    |                                 |                      |
|                                    |                                 |                      |
|                                    |                                 |                      |
|                                    |                                 |                      |
|                                    |                                 |                      |
|                                    |                                 |                      |
|                                    |                                 |                      |
|                                    |                                 |                      |
|                                    |                                 |                      |
|                                    |                                 |                      |
|                                    |                                 |                      |
|                                    |                                 |                      |
|                                    |                                 | -                    |
|                                    |                                 |                      |

**C.4** Work plan per work packages Work plan overview (automatically generated)

| WP | Туре | Title | Partner in charge | Total budget |
|----|------|-------|-------------------|--------------|
| 0  |      |       |                   |              |
| 1  |      |       |                   |              |
| 2  |      |       |                   |              |
| 3  |      |       |                   |              |
| 4  |      |       |                   |              |
| 5  |      |       |                   |              |

#### Total

#### Periods (automatically generated)

| Period Number | Duration (month) | Start Date | End Date | Reporting Date |
|---------------|------------------|------------|----------|----------------|
| 0             |                  |            |          |                |
| 1             |                  |            |          |                |
| 2             |                  |            |          |                |
| 3             |                  |            |          |                |
| 4             |                  |            |          |                |
|               |                  |            |          |                |
|               |                  |            |          |                |
|               |                  |            |          |                |

# Work Package: Preparation

| WP No.                    | WP title                  | WP start        | date         | WP end date               | WP budget                     |
|---------------------------|---------------------------|-----------------|--------------|---------------------------|-------------------------------|
| To be filled in           | To be filled in           | To be filled in |              | To be filled in           | To be filled in               |
| Partner involvement       |                           |                 |              |                           |                               |
|                           |                           |                 |              |                           |                               |
| Partners involved         |                           |                 |              |                           |                               |
|                           |                           |                 |              |                           |                               |
|                           |                           |                 |              |                           |                               |
| Summary description ar    | nd objectives of the work | -package inclu  | uding explai | nation of how will partne | ers be involved of activities |
| carried out and contribu  | ition of each partner.    |                 |              |                           |                               |
| Not applicable for this w | vork package              |                 |              |                           |                               |
|                           |                           |                 |              |                           |                               |

#### Work Package: Management

| WP No.                    | WP title                  | WP star             | rt date      | WP end date                | WP budget                                                                               |
|---------------------------|---------------------------|---------------------|--------------|----------------------------|-----------------------------------------------------------------------------------------|
|                           |                           |                     |              |                            |                                                                                         |
| To be filled in           | To be filled in           | To be filled i      | n            | To be filled in            | To be filled in                                                                         |
| WP responsible partne     | r                         |                     |              |                            |                                                                                         |
| Partners involvement      |                           |                     |              |                            |                                                                                         |
| Partners involved         |                           |                     |              |                            |                                                                                         |
|                           |                           |                     |              |                            |                                                                                         |
|                           |                           |                     |              |                            |                                                                                         |
| Describe how the man      | agement on the strategi   | c and operat        | tional level | will be carried out in the | project.                                                                                |
| To be filled in – max 500 | 0 characters              |                     |              |                            |                                                                                         |
| Please describe the act   | tivities and deliverables | within the w        | ork package  | 9                          |                                                                                         |
| Activity number           | Activity title            | Activity start date |              | Activity end date          | Activity budget<br>(sum of the activity budgets<br>must correspond to the WP<br>budget) |
| To be filled in           | To be filled in           | To be filled i      | n            | To be filled in            | To be filled in                                                                         |
| Activity description      |                           | 1                   |              |                            |                                                                                         |
| To be filled in – max 100 | 00 characters             |                     |              |                            |                                                                                         |

| Deliverable Number | Deliverable Title | Deliverable Description               | Target Value    |
|--------------------|-------------------|---------------------------------------|-----------------|
| To be filled in    |                   | To be filled in<br>max 255 characters | To be filled in |
| To be filled in    |                   | To be filled in<br>max 255 characters | To be filled in |

# Work Package: Implementation

| WP No.                             | WP title                                      | WP start da                                   | ate WP ei                                                                                                    | nd date         | WP budget                                                  |  |
|------------------------------------|-----------------------------------------------|-----------------------------------------------|----------------------------------------------------------------------------------------------------|-----------------|------------------------------------------------------------|--|
| To be filled in                    | To be filled in                               | To be filled                                  | in To be                                                                                                    | filled in       | To be filled in                                            |  |
| WP responsible                     | partner                                       |                                               |                                                                                                    |                 |                                                            |  |
| Partner involven                   | nent                                          |                                               |                                                                                                    |                 |                                                            |  |
| Partners involve                   | d                                             |                                               |                                                                                                    |                 |                                                            |  |
|                                    |                                               |                                               |                                                                                                    |                 |                                                            |  |
|                                    |                                               |                                               |                                                                                                    |                 |                                                            |  |
|                                    |                                               | of the work package                           | including explanat                                                                                                 | ion of how many | partners will be involved.                                 |  |
| To be filled in<br>Max 2000 charad | cters                                         |                                               |                                                                                                    |                 |                                                            |  |
| Main Outputs                       |                                               |                                               |                                                                                                    |                 |                                                            |  |
|                                    | in output a program                           |                                               |                                                                                                    |                 | out in this work package. For<br>ney need to have the same |  |
| Project main outputs               |                                               | Description of the<br>project main<br>outputs | Programme<br>indicator and<br>subset programm<br>indicators to<br>which the project<br>main outputs<br>contributes |                 | unit Delivery Date                                         |  |
| To be filled in                    | To be filled in                               | To be filled in<br>Max 255 characters         | Drop down menu                                                                                                    | To be filled in | To be filled in                                            |  |
| To be filled in                    | To be filled in                               | To be filled in<br>Max 255 characters         | Drop down menu                                                                                                    | To be filled in | To be filled in                                            |  |
| To be filled in                    | To be filled in                               | To be filled in<br>Max 255 characters         | Drop down menu                                                                                                    | To be filled in | To be filled in                                            |  |
|                                    |                                               |                                               |                                                                                                    |                 |                                                            |  |
| Target groups pe                   | er main outputs                               |                                               |                                                                                                    |                 |                                                            |  |
| Who will use the                   | e main outputs?                               |                                               | Drop down menu                                                                                                    |                 |                                                            |  |
|                                    | ow will you involve t<br>ers) in the developm |                                               | To be filled in<br>Max 2000 charact                                                                                | ers             |                                                            |  |

| Please describe activ   | rities and deliverables | within the work package               |                   |                 |
|-------------------------|-------------------------|---------------------------------------|-------------------|-----------------|
| Activity number         | Activity title          | Activity start date                   | Activity end date | Activity budget |
| To be filled in         | To be filled in         | To be filled in                       | To be filled in   | To be filled in |
| Activity description    |                         | 1                                     | 1                 |                 |
| To be filled in – max 1 | 000 characters          |                                       |                   |                 |
| Deliverable number      | Deliverable title       | Deliverable description               | Target Value      |                 |
| To be filled in         | To be filled in         | To be filled in max 255 characters    | To be filled in   |                 |
| To be filled in         | To be filled in         | To be filled in<br>max 255 characters | To be filled in   |                 |

#### Work Package: Communication

| WP No.                  | WP No. WP Title WP start date |                                                            | art date              | WP end date     |                 | WP budget                                            |  |
|-------------------------|-------------------------------|------------------------------------------------------------|-----------------------|-----------------|-----------------|------------------------------------------------------|--|
| To be filled in         | To be filled in               | To be filled                                               | in To                 | To be filled in |                 | To be filled in                                      |  |
| WP responsible part     | ner                           |                                                            |                       |                 |                 |                                                      |  |
| Partner involvement     |                               |                                                            |                       |                 |                 |                                                      |  |
| Partners involved       |                               |                                                            |                       |                 |                 |                                                      |  |
|                         |                               |                                                            | including expla       | anatio          | n of how will p | artners be involved in                               |  |
| activities carried out  |                               | f each partner.                                            |                       |                 |                 |                                                      |  |
| To be filled in – max 2 | 2000 characters               |                                                            |                       |                 |                 |                                                      |  |
| Project specific objec  |                               | Communication ob<br>communications d<br>project objective? |                       |                 |                 | ctics - How do you plan to<br>nmunication objective? |  |
| To be filled in         |                               | Drop down menu                                             | To be filled in       |                 |                 |                                                      |  |
| Max 255 characters      |                               |                                                            |                       |                 | Max 255 chara   | acters                                               |  |
| To be filled in         |                               | Drop down menu                                             |                       |                 | To be filled in |                                                      |  |
| Max 255 characters      |                               |                                                            |                       |                 | Max 255 chara   | acters                                               |  |
| To be filled in         |                               | Drop down menu                                             |                       |                 | To be filled in |                                                      |  |
| Max 255 characters      |                               |                                                            |                       |                 | Max 255 chara   | acters                                               |  |
| Please describe activ   | vities and deliverab          | oles within the wor                                        | k package             |                 |                 |                                                      |  |
| Activitynumber          | Activity title                | Activity sta                                               | Activity start date A |                 | end date        | Activity budget                                      |  |
| To be filled in         | Drop down menu                | To be filled                                               | in To                 | To be filled in |                 | To be filled in                                      |  |
| Activity description    |                               | <u>I</u>                                                   |                       |                 |                 | 1                                                    |  |

| To be filled in – max 1000 characters |                   |                                       |                 |  |  |  |  |  |
|---------------------------------------|-------------------|---------------------------------------|-----------------|--|--|--|--|--|
| Deliverable number                    | Deliverable title | Deliverable description               | Target Value    |  |  |  |  |  |
| To be filled in                       |                   | To be filled in<br>max 255 characters | To be filled in |  |  |  |  |  |

#### **C.5 Indicative time plan** (automatically generated)

| Work packages and | ,,,,,,,,,,,,,,,,,,,,,,,,,,,,,,,,,,,,,,, | Automatically filled-in | Automatically filled-in |
|-------------------|-----------------------------------------|-------------------------|-------------------------|
| activities        |                                         |                         | nationatically mica in  |
|                   |                                         |                         |                         |
|                   |                                         |                         |                         |
|                   |                                         |                         |                         |
|                   |                                         |                         |                         |
|                   |                                         |                         |                         |
|                   |                                         |                         |                         |
|                   |                                         |                         |                         |
|                   |                                         |                         |                         |

| WP0      | Automatically filled-in |
|----------|-------------------------|
| WP1      | Automatically filled-in |
| Activity | Automatically filled-in |
| WP2      | Automatically filled-in |
| Activity | Automatically filled-in |
| Activity | Automatically filled-in |
| WP3      | Automatically filled-in |
| Activity | Automatically filled-in |
|          | Automatically filled-in |
|          | Automatically filled-in |

A gantt chart is automatically generated from the work plan, visualizing work packages and including outputs, activities and deliverables

# PART D - Project Budget

# **D.1 Project budget per co-financing source (fund) - breakdown per partner** (automatically generated)

| Part                    | iner    | Progr | amme Co-financ            | ing                    | Contribution                        |                       |                           |                      | Total eligible<br>budget |  |
|-------------------------|---------|-------|---------------------------|------------------------|-------------------------------------|-----------------------|---------------------------|----------------------|--------------------------|--|
| Partner<br>abbreviation | Country | ERDF  | ERDF Co-<br>financing (%) | Percentage<br>of total |                                     | Public con            | itribution                | Private contribution | Total contribution       |  |
|                         |         |       |                           | ERDF                   | Automatic<br>public<br>contribution | Other<br>contribution | Total public contribution |                      |                          |  |
|                         |         |       |                           |                        |                                     |                       |                           |                      |                          |  |
|                         |         |       |                           |                        |                                     |                       |                           |                      |                          |  |
|                         |         |       |                           |                        |                                     |                       |                           |                      |                          |  |
| Total                   |         |       |                           |                        |                                     |                       |                           |                      |                          |  |

| Part                 | iner    | Progra | ammeCo-financ         | ing                       | Contribution                                            |  |  |                      | Total eligible<br>budget |  |
|----------------------|---------|--------|-----------------------|---------------------------|---------------------------------------------------------|--|--|----------------------|--------------------------|--|
| Partner abbreviation | Country | IPAII  | IPAII<br>Co-financing | Percentage of total IPAII | Public contribution                                     |  |  | Private contribution | Total contribution       |  |
|                      |         |        | (%)                   |                           | Automatic Other Total public contribution contributio n |  |  |                      |                          |  |
|                      |         |        |                       |                           |                                                         |  |  |                      |                          |  |
|                      |         |        |                       |                           |                                                         |  |  |                      |                          |  |
| Total                |         |        |                       |                           |                                                         |  |  |                      |                          |  |

# **D.1** Project budget - overview per partner/ per budget line (automatically generated)

| Partner<br>abbreviation | Co-financing<br>source | Staffcosts | Office and administratio | Travel and accommodat ion | External<br>expertise<br>and services | Equipment | Totalbudget | Netrevenue           | Total<br>eligible<br>budget |
|-------------------------|------------------------|------------|--------------------------|---------------------------|---------------------------------------|-----------|-------------|----------------------|-----------------------------|
|                         |                        |            |                          |                           |                                       |           |             |                      |                             |
|                         |                        |            |                          |                           |                                       |           |             |                      |                             |
|                         |                        |            |                          |                           |                                       |           |             |                      |                             |
| Total                   | L                      |            |                          |                           |                                       |           |             |                      |                             |
| Percentage of           | total budget           |            |                          |                           |                                       |           |             | % of total<br>budget | % of total<br>budget        |

#### Project budget - overview ERDF and IPAII co-financing per budget line

| Co-financing   | Staffcosts | Office and     | Travel and   | External      | Equipment | Total budget | Net revenue | Total eligible |
|----------------|------------|----------------|--------------|---------------|-----------|--------------|-------------|----------------|
| Source         |            | administration | accommodatio | expertise and |           |              |             | budget         |
|                |            |                | n            | services      |           |              |             |                |
| ERDF           |            |                |              |               |           |              |             |                |
|                |            |                |              |               |           |              |             |                |
| IPAII          |            |                |              |               |           |              |             |                |
|                |            |                |              |               |           |              |             |                |
| Total EU Funds |            |                |              |               |           |              |             |                |
|                |            |                |              |               |           |              |             |                |

### D.2 Project budget - overview per partner/ per period

| Partner<br>Abbreviati<br>on | Co-<br>financing<br>source | Period 0 | Period 1 | Period 2 | Period 3 | Period 4 | Period | Total budget | Net<br>revenue | Total eligible<br>budget |
|-----------------------------|----------------------------|----------|----------|----------|----------|----------|--------|--------------|----------------|--------------------------|
|                             |                            |          |          |          |          |          |        |              |                |                          |

| Total                  |         |        |        |        |        |        |          |                              |                           |
|------------------------|---------|--------|--------|--------|--------|--------|----------|------------------------------|---------------------------|
| Percentage c<br>budget | oftotal | 0,00 % | 0,00 % | 0,00 % | 0,00 % | 0,00 % | 100,00 % | 0,00 % of<br>total<br>budget | 0.00 % of<br>total budget |

Project budget - overview ERDF and IPAII co-financing per period

| Co-financing source | Period 0 | Period 1 | Period 2 | Period 3 | Period 4 | Period | Total eligible<br>budget |
|---------------------|----------|----------|----------|----------|----------|--------|--------------------------|
| ERDF                |          |          |          |          |          |        |                          |
| IPAII               |          |          |          |          |          |        |                          |
| Total EU Funds      | 0,00     | 0,00     | 0,00     | 0,00     | 0,00     |        |                          |

#### D.3 Project budget - overview per partner/ per WP

| Partner<br>abbreviation | Co-<br>financing<br>source | WP P | WP M | WP Tx | WP Ty | WP C | Total<br>budget | Net<br>revenue | Total<br>eligible<br>budget |
|-------------------------|----------------------------|------|------|-------|-------|------|-----------------|----------------|-----------------------------|
|                         |                            |      |      |       |       |      |                 |                |                             |
|                         |                            |      |      |       |       |      |                 |                |                             |
|                         |                            |      |      |       |       |      |                 |                |                             |
| Total                   |                            |      |      |       |       |      |                 |                |                             |

| Percentage of total | 0,00% | 0,00 % | 0,00 % | 0,00% | 100,00% | 0,00 % of    | 0,00% of |
|---------------------|-------|--------|--------|-------|---------|--------------|----------|
| budget              |       |        |        |       |         | total budget | total    |
|                     |       |        |        |       |         |              | budget   |

#### Project budget - overview ERDF and IPAII co-financing per WP

| Co-financing source | WP P | WPM | WPTx | WP Ty | WP C | Total |
|---------------------|------|-----|------|-------|------|-------|
| ERDF                |      |     |      |       |      |       |
| IPAII               |      |     |      |       |      |       |
| Total EU Funds      |      |     |      |       |      |       |

\*net revenues included

#### **D.4** Project budget - overview per WP/ per budget line

| WPNumber                         | Staffcosts | Office and administration | Travel and accommodatio n | External<br>expertise and<br>services | Equipment      | Total budget | Net revenue                | Total eligible<br>budget   |
|----------------------------------|------------|---------------------------|---------------------------|---------------------------------------|----------------|--------------|----------------------------|----------------------------|
| WP P                             |            |                           |                           | 361 11663                             | Not applicable |              |                            |                            |
| WP M                             |            |                           |                           |                                       |                |              |                            |                            |
| WP T                             |            |                           |                           |                                       |                |              |                            |                            |
| WP C                             |            |                           |                           |                                       |                |              |                            |                            |
| WP                               |            |                           |                           |                                       |                |              |                            |                            |
| Total                            |            |                           |                           |                                       |                |              |                            |                            |
| Percentage<br>of total<br>budget | 0,00 %     | 0,00%                     | 0,00%                     | 0,00%                                 | 0,00%          |              | 0,00 %% of total<br>budget | 0,00 %% of<br>total budget |

Project budget - overview ERDF and IPAII co-financing per budget line

| Co-financing   | Staffcosts | Office and     | Travel and   | External      | Equipment | Total budget | Decreasing net | Total eligible |
|----------------|------------|----------------|--------------|---------------|-----------|--------------|----------------|----------------|
| Source         |            | administration | accommodatio | expertise and |           |              | revenue)       | budget         |
|                |            |                | n            | services      |           |              |                |                |
| ERDF           |            |                |              |               |           |              |                |                |
|                |            |                |              |               |           |              |                |                |
| IPAII          |            |                |              |               |           |              |                |                |
|                |            |                |              |               |           |              |                |                |
| Total EU Funds |            |                |              |               |           |              |                |                |
|                |            |                |              |               |           |              |                |                |

D.5 Project budget - overview per WP/ per period

| WPNumber | Period 0 | Period 1 | Period 2 | Period 3 | Period 4 | Period | Total<br>budget | Net<br>revenue | Total<br>eligible<br>budget |
|----------|----------|----------|----------|----------|----------|--------|-----------------|----------------|-----------------------------|
| WP P     |          |          |          |          |          |        |                 |                |                             |
| WPM      |          |          |          |          |          |        |                 |                |                             |
| WPT      |          |          |          |          |          |        |                 |                |                             |
| WP C     |          |          |          |          |          |        |                 |                |                             |
| WP       |          |          |          |          |          |        |                 |                |                             |
| Total    |          |          |          |          |          |        |                 |                |                             |

#### Project budget - overview ERDF and IPAII co-financing per WP/period

| Co-financing Source | Period 0 | Period 1 | Period 2 | Period 3 | Period 4 | Period | Total eligible<br>budget |
|---------------------|----------|----------|----------|----------|----------|--------|--------------------------|
| ERDF                | 0,00     | 0,00     | 0,00     | 0,00     | 0,00     |        |                          |
| IPAII               | 0,00     | 0,00     | 0,00     | 0,00     | 0,00     |        |                          |
| Total EU Funds      | 0,00     | 0,00     | 0,00     | 0,00     | 0,00     |        |                          |

# Lead Partner Budget

| Name of partner organisation | Automatically filled in |
|------------------------------|-------------------------|
| Partner ID                   | Automatically filled in |
| Legal status                 | Automatically filled in |
| Type of partner              | Automatically filled in |
| Co-financing source          | Automatically filled in |

| Partner Budget                |        |                   |  |  |  |  |
|-------------------------------|--------|-------------------|--|--|--|--|
|                               | Amount | Co-financing rate |  |  |  |  |
| Programme co-financing        |        |                   |  |  |  |  |
| Partner contribution          |        |                   |  |  |  |  |
| Partner total eligible budget |        |                   |  |  |  |  |

| Origin of partner contribution | Origin of partner contribution |                                    |                         |  |  |  |  |  |  |
|--------------------------------|--------------------------------|------------------------------------|-------------------------|--|--|--|--|--|--|
| Source of contribution         | Legal status                   | % of total partner<br>contribution | Amount                  |  |  |  |  |  |  |
| Automatically filled in        | Automatically filled in        | Automatically filled in            | Automatically filled in |  |  |  |  |  |  |
| sub-total public contribution  |                                | %                                  |                         |  |  |  |  |  |  |
| sub-total private contribution | 1                              | %                                  |                         |  |  |  |  |  |  |
| Total                          |                                | %                                  |                         |  |  |  |  |  |  |

# Partner budget breakdown - staff costs

| Staff costs                                  |        |
|----------------------------------------------|--------|
| Are you using the flat rate for staff costs? | yes/no |
| Preparation WP 0                             |        |
| Management WP M                              |        |
| Implementation WP T                          |        |
| Communication WP C                           |        |
| Total:                                       |        |

Table to be filled in if it is opted for staff costs based on real costs (automatically generated).

| Staff costs | Description       |                  | Unit type | WP |        |                 |                   |       |
|-------------|-------------------|------------------|-----------|----|--------|-----------------|-------------------|-------|
|             | Staff<br>function | Type of<br>staff |           |    | Period | No. of<br>units | Price per<br>unit | Total |
|             |                   |                  |           |    |        |                 |                   |       |

| Total | Total |  |  |  |  |  |  |
|-------|-------|--|--|--|--|--|--|

To be repeated per each work package

## Partner budget breakdown – Office and administration costs (10% of staff costs)

| Office and administration costs - real costs                     |         |
|------------------------------------------------------------------|---------|
| Are you using the flat rate for office and administration costs? | Yes     |
| Flat rate percentage:                                            | 10,00 % |
| Preparation WP 0                                                 |         |
| Management WP M                                                  |         |
| Implementation WP Tx                                             |         |
| Communication WP C                                               |         |
| Total:                                                           |         |

To be repeated per each work package

#### Partner budget breakdown – Travel and accommodation

| Trovel and    |             |           |         |        |           |       |
|---------------|-------------|-----------|---------|--------|-----------|-------|
| Travel and    | Description | Unit type |         |        | WP        |       |
| accommodation |             |           |         |        |           |       |
|               |             |           |         |        |           |       |
|               |             |           |         |        |           |       |
|               |             |           | Period  | No. of | Price per | Total |
|               |             |           | 1 on ou |        | 11100 001 | rotar |
|               |             |           |         | units  | unit      |       |
|               |             |           |         |        |           |       |
|               |             |           |         |        |           |       |
|               |             |           |         |        |           |       |
|               |             |           |         |        |           |       |
| Total         |             | 1         |         | 1      | 1         |       |
| Total         |             |           |         |        |           |       |

To be repeated per each work package

#### Partner budget breakdown – External expertise and services

| External<br>expertise and<br>services | Description | Unit type |        | WP              |                   |       |  |  |
|---------------------------------------|-------------|-----------|--------|-----------------|-------------------|-------|--|--|
|                                       |             |           | Period | No. of<br>units | Price per<br>unit | Total |  |  |
|                                       |             |           |        |                 |                   |       |  |  |
| Total                                 |             |           |        |                 |                   |       |  |  |

To be repeated per each work package

# Partner budget breakdown – Equipment

| Equipment Description | Unit type WP |  |
|-----------------------|--------------|--|
|-----------------------|--------------|--|

|       |  | Period | No. of<br>units | Price per<br>unit | Total |
|-------|--|--------|-----------------|-------------------|-------|
|       |  |        |                 |                   |       |
| Total |  |        |                 |                   |       |

Equipment costs are not eligible in the WP Preparation

To be repeated per each work package

| Net Revenue | Description | Unit type | WP     |                 |                   |       |
|-------------|-------------|-----------|--------|-----------------|-------------------|-------|
|             |             |           | Period | No. of<br>units | Price per<br>unit | Total |
|             |             |           |        |                 |                   |       |
| Total       |             |           |        |                 |                   |       |

Project Partner Budget As above